# MICRO®<br>EOCUS

# Storage Manager in eDirectory Networks

The manual approach to network user home folder and collaborative storage management is time consuming, monetarily inefficient, and susceptible to inconsistencies and errors. Micro Focus® Storage Manager automates user home folder and collaborative storage management through identity- and event-driven policies that you define. From the automatic provisioning of user and collaborative storage folders once users are created in Micro Focus eDirectory™, an extensive set of on-going file management tasks including file cleanup and redistribution, to a flexible set of storage removal options once users are removed from eDirectory, Storage Manager automates the full life-cycle management of user and collaborative storage.

# **Product Overview**

Leveraging eDirectory, Storage Manager automates a comprehensive set of storage management tasks based on events, identities and event-driven policies that you define. In the process, Storage Manager can save you significant time and money while assuring industry and corporate compliance.

# **Key Benefits**

Storage Manager's unique approach to enabling automated lifecycle management of user home folders and collaborative storage areas through identities, roles and eDirectory event-driven policies introduces an extensive set of features and benefits unavailable in other products or custom-developed scripts.

**Lowers costs.** Storage Manager lowers costs in a variety of ways. First, Storage Manager automates storage management tasks that are normally done manually. These include provisioning user and collaborative storage, setting rights, setting quota limits, migrating storage, redistributing storage, archiving storage and cleaning up

storage. Second, Storage Manager, through its ability to regularly clean up, archive and delete storage content, can lessen the need for deploying additional primary storage devices. Third, by reducing the need for more storage devices, Storage Manager can provide resulting savings in power and cooling costs.

**Allocates storage by role.** With Storage Manager, you can set policies for storage allocation and access based on roles. This means that when a new employee joins an organization, the employee can be provisioned the network home folder and collaborative storage needed for the department and location where he or she works. Of course, with Storage Manager all of this is done automatically once the user has been created in eDirectory. Furthermore, if the employee moves to a new department or transfers to a new location within the organization, his or her home folder will be migrated and, if necessary, its quota allocation adjusted automatically with the new assignment—

# **System Requirements**

#### Storage Manager Engine

- Open Enterprise Server 11 SP1 with Jan. 2013 Maintenance release or later, Open Enterprise Server 2 SP2a or later with an x64 processor
- eDirectory 8.7.3.9 or later; or eDirectory 8.8 SP 2 or later

#### Storage Manager Event Monitor

• Open Enterprise Server 11 SP1 with Jan. 2013 Maintenance release or later, SUSE Linux Enterprise Server 10 SP2 or later with an x86 or x64 processor, Open Enterprise Server 2 SP2a or later with an x86 or x64 processor

#### Storage Manager Agent

• Open Enterprise Server 11 SP1 with Jan. 2013 Maintenance release or later, Open Enterprise Server 2 SP2a or later with an x86 or x64 processor

#### Storage Manager NSMAdmin Management Tool

- Windows platform (Windows 8, 7, Vista, XP SP3, and Windows Server 2012 or R2, 2008 or R2, or 2003)
- .NET 3.5 Framework and .NET 4.0 (Full) Framework installed
- .NET security settings are adjusted if you are running the executable from a network drive (optional)

[Continued on next page](#page-1-0)

<span id="page-1-0"></span>based on the policies for the new role and/ or location.

- **Helps ensure compliance.** Storage compliance regulations typically focus on three areas: retention, security and integrity. Storage Manager policies let you specify where user, and collaborative storage content is retained, show who has access to storage and ensure that data is not lost when a user leaves an organization. If called upon to prove this compliance in an audit, Storage Manager provides the reporting tools to do so quickly and demonstrably.
- **Utilizes your existing network.** Storage Manager utilizes the existing Micro Focus Open Enterprise Server and NetWare® servers that are running your network. In most cases, there is no need to deploy a new host server. Additionally, Storage Manager does not require you to deploy an expensive database server. Furthermore, Storage Manager can leverage your investment in an identity-management system to provision storage when accounts are provisioned.

# **Key Features**

- **User and collaborative storage** management. Storage Manager manages both user and collaborative storage. User storage includes a user home folder and any number of auxiliary storage folders. Collaborative storage can be a container or group storage folder where all members have access to the single folder, or a more organized folder where each user in the group is granted a personal folder within the container or group folder.
- **Policy-dictated storage actions. Policies** specify what actions to take when events such as the creation of a new user in eDirectory—take place. For example, a home folder policy applied to a particular container in eDirectory specifies how the user home folder is to be provisioned including the folder's size, location, rights,

### **System Requirements continued**

#### Micro Focus Managed Storage Platforms

Storage Manager performs server-to-server communication to targeted Micro Focus servers. These servers can be any of the following: • NetWare NSS volume

- Open Enterprise Server 1 SP1 with NSS volume or NCP-enabled volume
- Open Enterprise Server 2 with NSS volume or NCP-enabled volume
- Open Enterprise Server 11
- Open Enterprise Server 11 SP1

attributes, unallowable file types, redistribution paths, vaulting paths, disposal procedures and more.

- **Storage analysis.** Storage Manager provides the ability to report on storage anomalies, consistency, actions and storage resource statistics.
- **Storage migration.** There are many ways that Storage Manager migrates storage. First, a user moved from one container to another in eDirectory triggers within Storage Manager, a migration of the user home folder from the server specified in the first container's policy to the server specified in the second. Second, storage can me migrated through a distribution setting within the policy so that user storage is more evenly distributed between volumes. Third, by changing the target paths within the policy, you can migrate all of the user home folders in that policy.

## **About Micro Focus**

Since 1976, Micro Focus has helped more than 20,000 customers unlock the value of their business logic by creating enabling solutions that bridge the gap from well-established technologies to modern functionality. The two portfolios work to a single, clear vision—to deliver innovative products supported by exceptional customer service. **[www.microfocus.com](http://www.microfocus.com)**

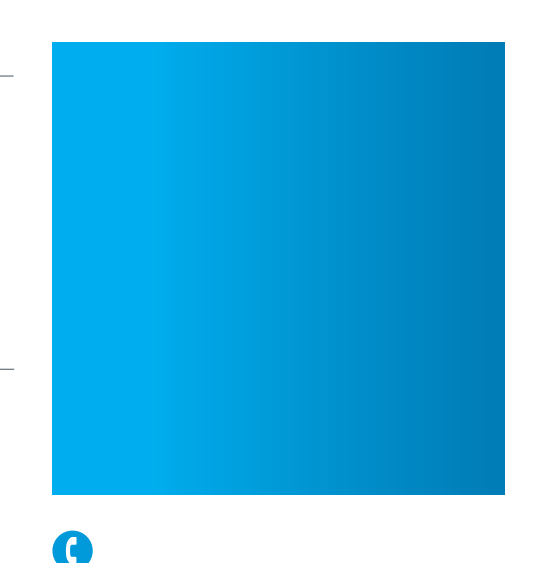

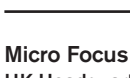

UK Headquarters United Kingdom +44 (0) 1635 565200

U.S. Headquarters

Provo, Utah 801 861 4272 888 321 4272

Additional contact information and office locations: www.novell.com

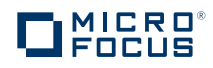